## <span id="page-0-0"></span>**Ment**oring **O**perating **S**ystem (**MentOS**) Process management

Created by Enrico Fraccaroli [enrico.fraccaroli@gmail.com](mailto:enrico.fraccaroli@gmail.com)

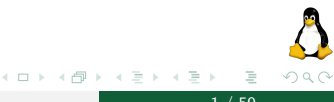

**Ment**oring **O**perating **S**ystem (MentOS) **Process management** 1 / 59

## <span id="page-1-0"></span>Table of Contents

- 1. [Process descriptor](#page-2-0)
	- 1.1. [Process identifier](#page-5-0)
	- 1.2. [State of a process](#page-7-0)
	- 1.3. [Time accounting](#page-13-0)
	- 1.4. [Context of a process](#page-17-0)
- 2. [Scheduler](#page-19-0)
	- 2.1. [Data structures](#page-20-0)
	- 2.2. [Scheduling algorithms](#page-23-0)
	- 2.3. [Context switch](#page-50-0)

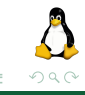

### <span id="page-2-0"></span>[Process descriptor](#page-2-0)

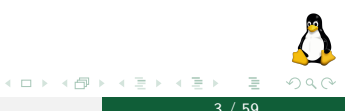

**Mentoring Operating System (MentOS) Process management 3 / 59** 

<span id="page-3-0"></span>The task struct is a data structure used by the Kernel to represent a process and store information about it $^1$ .

```
struct task_struct {
    pid_t pid;<br>
\frac{1}{2} // the process identifier<br>
\frac{1}{2} // the current process's
                                        // the current process's state
    struct task_struct *parent; // pointer to parent process
    struct list head children: // list of children process
    struct list_head siblings; // list of siblings process<br>struct mm struct *mm; // memory descriptor
    struct mm_struct *mm; // memory descriptor<br>struct sched entity se: // time accounting (
                                       \frac{1}{t} time accounting (aka schedule entity)
     struct thread struct thread: // context of process
    struct list head run_list ; // pointer to the process into the scheduler
}
```
**N.B.**: The memory descriptor of a process is only reported here for completeness. It will be explained in detail in the Memory Management section.

 $^1$  In Linux, it is quite big, 1.7KB on 32-bit machine [\(in](#page-2-0)[clu](#page-4-0)[de](#page-2-0) $\#$ li[n](#page-4-0)[u](#page-1-0)[x](#page-2-0) $\#$ s[c](#page-5-0)[h](#page-19-0)[e](#page-2-0)[d.](#page-18-0)h[\)](#page-0-0) **Ment**oring **O**perating **S**ystem (**MentOS**) Process management 4 / 59

### <span id="page-4-0"></span>task\_struct memory representation

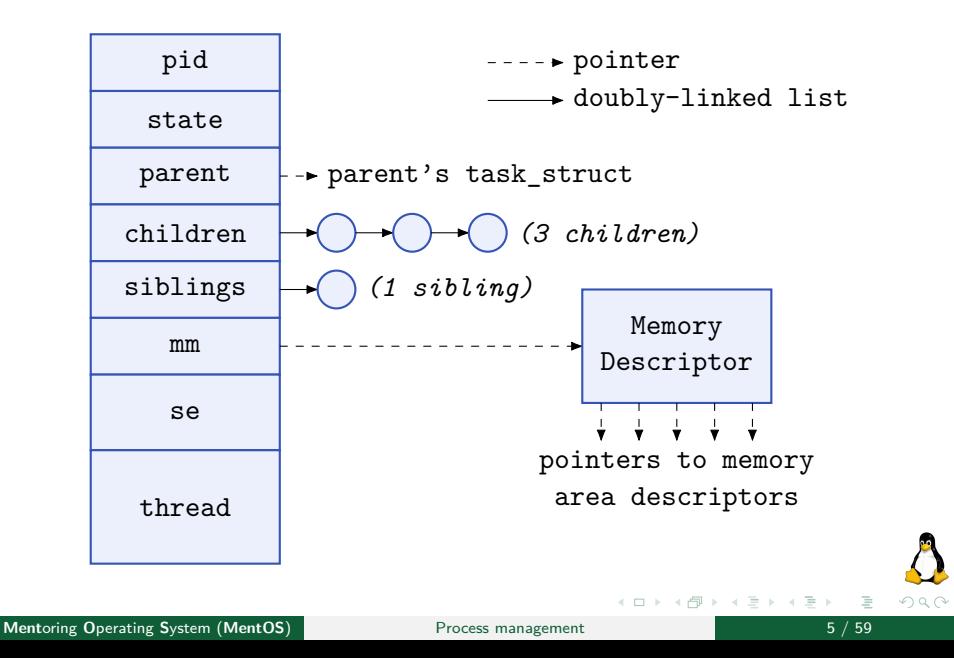

## <span id="page-5-0"></span>[Process descriptor](#page-2-0)

[Process identifier](#page-5-0)

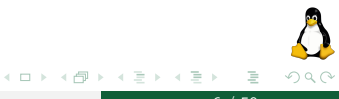

**Mentoring Operating System (MentOS) Process management 6 / 59** 

**Process Identifier (PID)** is numeric value identifying a process. When a new process is created a new PID is generated by summing 1 to the last assigned PID.

In Linux, the maximum value for a PID is 32768. When the PID maximum value is reached, the last assigned PID is reset to 0 before searching for a new PID.

The macro RESERVED\_PID (usually set to 300) is defined to reserved PIDs to system processes and daemons, namely processes proving a service (e.g. a web server). All user's processes have PID greater than RESERVED\_PID.

### <span id="page-7-0"></span>[Process descriptor](#page-2-0)

[State of a process](#page-7-0)

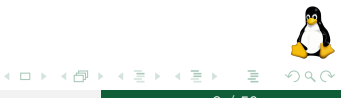

**Mentoring Operating System (MentOS) Process management 8 / 59 and 8 / 59 and 8 / 59 and 8 / 59 and 8 / 59 and 8 / 59 and 8 / 59 and 8 / 59 and 8 / 59 and 8 / 59 and 8 / 59 and 8 / 59 and 8 / 59 and 8 / 59 and 8 / 59 and 8** 

## State of a process  $(1/3)$

**Process state** is a numeric value describing the current state of the process. A process can be in one of the following state:

- $\triangleright$  TASK RUNNING: either the process is currently in execution, or it has all the resources to be executed except the CPU.
- $\triangleright$  TASK INTERRUPTIBLE: the process is blocked (sleep), waiting for some condition to run. When this condition exists, the kernel sets the process's state to TASK\_RUNNING. The process also awakes and becomes runnable if it receives a signal (e.g., interrupt, signal, released resources).
- $\triangleright$  TASK UNINTERRUPTIBLE: this state is identical to TASK\_INTERRUPTIBLE but it does not depend on specific signal, it must wait without interruption for a specific weak-up call (e.g., task waiting for data transferred from block dev to buffer).

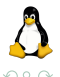

**≮ロト (倒) (ミ) (** 

## State of a process  $(2/3)$

- $\triangleright$  TASK STOPPED: process execution has stopped; the task is not running nor is it eligible to run.
- EXIT ZOMBIE: Process execution is terminated, but the parent process has not yet issued a  $wait4(0)$  or  $waitpid()$  system call to return information about the dead process.
- $\triangleright$  EXIT DIED: The final state: the process is being removed by the system because the parent process has just issued a wait4() or waitpid() system call for it.

Remember init ( $PID = 1$ ) process.

# State of a process (3/3)

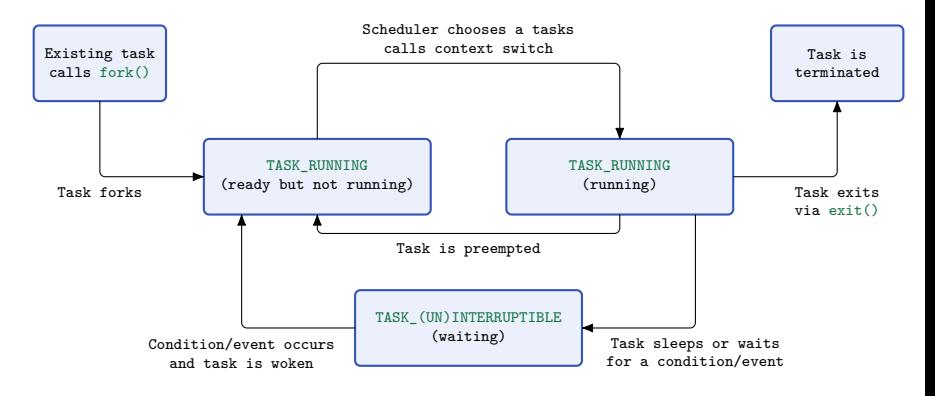

#### Figure: Flow chart of process states

**Ment**oring Operating System (MentOS) **Process management** 11 / 59

 $\mathbb{P}^1$ 

 $QQQ$ 

 $\mathcal{A} \equiv \mathcal{A} \rightarrow \mathcal{A} \oplus \mathcal{A} \rightarrow \mathcal{A} \oplus \mathcal{A} \rightarrow \mathcal{A}$ 

## Relationships among processes  $(1/2)$

Processes created by a program have a parent/child relationship. When a process creates multiple children, these children have sibling relationships.

```
struct task_struct {
    \frac{1}{\text{pid to pid}};
                                 // the process identifier
    struct task_struct *parent; // pointer to parent process
    struct list head children: // list of children process
    struct list head siblings; // list of siblings process
    // ...
}
```
Fields of task\_struct describing the relations among processes:

- $\triangleright$  parent: pointer to the process's parent;
- $\triangleright$  children: The head of the list containing all children created by the process.
- **In sibling:** The head of the list containing all children created by the process's parent.

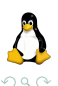

## Relationships among processes (2/2)

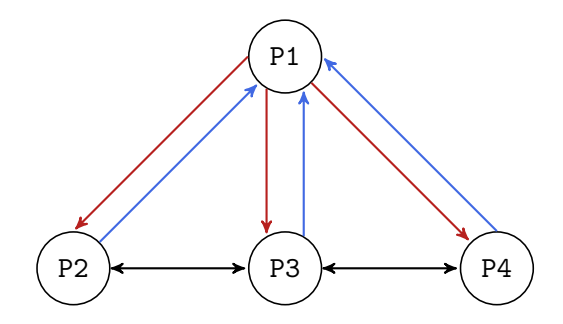

Figure: Parenthood relationships among four processes.

Red lines go from **parent** to **child**. Blue lines go from **child** to **parent**. **Black** lines show relations between **siblings**.

つひつ

### <span id="page-13-0"></span>[Process descriptor](#page-2-0)

[Time accounting](#page-13-0)

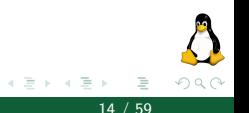

**Mentoring Operating System (MentOS) Process management 14 / 59** 

**←ロト ← 伊 ト** 

# Time accounting  $(1/3)$

The field se of our task struct is a structure called sched\_entity, which holds all the information about scheduling activities.

```
struct task_struct {
   //..
   struct sched_entity se; // time accounting (aka schedule entity)
   //..
}
```
It contains the **priority** and **execution times** of a process.

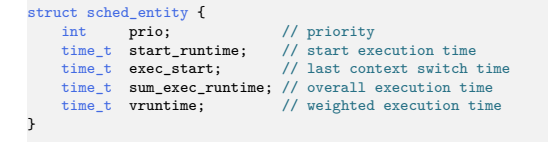

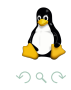

イロト イ押 トイヨ トイヨト

**Mentoring Operating System (MentOS) Process management** 15 / 59

# Time accounting (2/3)

### $\blacktriangleright$  prio

Defines the execution priority of a process. It has a value in the range [100, 139], where 100 means the highest priority, and 139 means the lowest priority.

By default, the priority of a new generated process is 120. A process can increment/decrement its prio value by using the system call  $nice(inc)$ , which takes as input parameter a value in the range [-20, 19].

#### Examples:

- ighthroal increment prio value of calling process by 1 unit)  $120 \Rightarrow 121$
- ighthroal nice(-5) (decrement prio value of calling process by -5 units)  $120 \Rightarrow 115$

(ロト (個) (ミト (毛)

# Time accounting (3/3)

### ▶ start\_runtime

The system execution time reporting when the process was first executed in the CPU.

#### lackec\_start

The system execution time reporting when the process was last executed in the CPU.

#### ▶ sum\_exec\_runtime

The overall execution time spent by the process in CPU.

#### **E** vruntime

The virtual runtime, namely the weighted overall execution time spent by the process in CPU (see CFS).

### <span id="page-17-0"></span>[Process descriptor](#page-2-0)

### [Context of a process](#page-17-0)

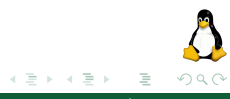

**Mentoring Operating System (MentOS) Process management 18 / 59** 

← ロ ▶ → ( 倒 ▶

## <span id="page-18-0"></span>Context of a process

The field **thread** of our task\_struct is a structure called thread\_struct, which holds all the information about the execution of a process.

```
struct task struct {
    //..
    struct thread_struct thread; // context of process
}
```
It is called the **context** of a process, and whenever a process is **not running**, it contains all the vital information required to **resume** it.

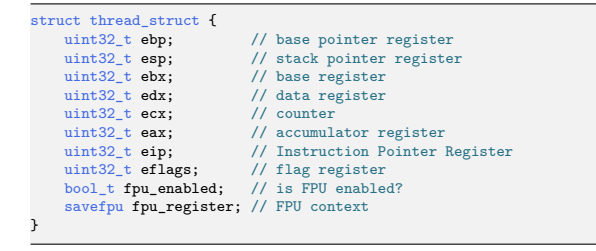

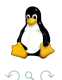

## <span id="page-19-0"></span>**[Scheduler](#page-19-0)**

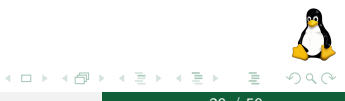

**Mentoring Operating System (MentOS) Process management 20 / 59** 

## <span id="page-20-0"></span>**[Scheduler](#page-19-0)**

[Data structures](#page-20-0)

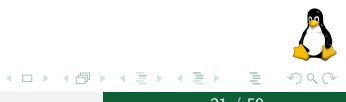

**Mentoring Operating System (MentOS) Process management 21 / 59** 

The **runqueue** data structure is the most important data structure of the scheduler. It collects all system processes in running state.

```
struct runqueue {
   unsigned long nr_running; // number of processes in running state
   struct task struct *curr; // pointer to current running process
    struct list head t queue: // list of processes in running state
}
```
#### Pay attention!

The queue field is the *head* of a circular, doubly-linked list collecting all system processes in running state. Consequently, a field **run\_list** of type struct list\_head is added in the struct task\_struct.

(see slides fundamental concepts for more details).

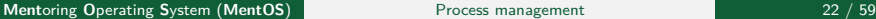

The scheduler is called after the handle of an interrupt/exception. In detail, the following operations are performed by the scheduler:

- 1. updates the time accounting variables of the current process;
- 2. tries to wake up a waiting process. Whether a waiting condition is met, a process is woken by setting its state to running, and inserting it into the runqueue (topic not faced in current slides);
- 3. run scheduling algorithm to pick the next process to be executed by CPU from the runqueue;
- 4. performs context switch.

## <span id="page-23-0"></span>**[Scheduler](#page-19-0)**

### [Scheduling algorithms](#page-23-0)

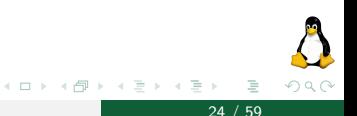

**Mentoring Operating System (MentOS) Process management 24 / 59** 

- $\triangleright$  MentOS supports different types of scheduling algorithms, which are selected during compilation via **cmake**, and **called** by the **scheduler\_pick\_next\_task** function;
- $\blacktriangleright$  Furthermore, MentOS supports Real-Time scheduling, as such, the runqueue might contain both **periodic** and **aperiodic** tasks;
- I This set of slides are focused on **aperiodic** tasks and scheduling algorithms (e.g., RR, Priority, CFS);

**scheduler\_pick\_next\_task** is a **centralized** function used by the scheduler to get the next process to execute, and **internally** this function calls the currently selected scheduling algorithm. Based on the selected scheduling algorithm, the next process can be chosen differently. MentOS supports the following three **aperiodic** algorithms:

- ▶ RR Round-Robin (\_scheduler\_rr);
- I **Priority** Highest Priority First (\_\_scheduler\_priority);
- I **CFS** Completely Fair Scheduler (\_\_scheduler\_cfs).

#### Pay attention!

In the following algorithms, we use the doubly-linked list defined in Linux Kernel, to collect all processes in running state.

(ロトイ部) (を) (全)

## Scheduler selection (3/3)

As shown in the following code, the **scheduler\_pick\_next\_task** function, executes the scheduling algorithm based on the selected **cmake** option (e.g., SCHEDULER\_RR, SCHEDULER\_CFS, etc):

```
task_struct *scheduler_pick_next_task(runqueue_t *runqueue) {
    ...
    // Create a pointer to the next task to schedule, and call the algorithm.
    task_struct *next = NULL;
#if defined(SCHEDULER RR)
    next = \simeq \simeq scheduler rr(runqueue, false);
#elif defined(SCHEDULER_PRIORITY)
    next = scheduler priority(runqueue, false);
#elif defined(SCHEDULER_CFS)
    next = __scheduler_cfs(runqueue, false);
#elif defined(SCHEDULER_EDF)
    next = scheduler edf(runqueue);
#elif defined(SCHEDULER_RM)
    next = __scheduler_rm(runqueue);
#elif defined(SCHEDULER_AEDF)
    next = __scheduler_aedf(runqueue);
#else
#error "You should enable a scheduling algorithm!"
#endif
    ...
    return next; // Return the next process.
}
```
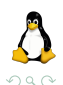

 $\leftarrow$ 

### Developer notes

**Students** or **developers** should implement their version of these algorithms inside the provided functions by filling the **missing pieces**, i.e., those strange comments

```
// Get its virtual runtime.
time_t min = /* ... *;
```
If you wants to implement the Highest Priority scheduler, the way to go is to fill the **missing pieces** the appropriate function:

```
static inline task_struct *__scheduler_priority(runqueue_t *runqueue, bool_t skip_periodic) {
#ifdef SCHEDULER_PRIORITY
    // Get the first element of the list.
    task_struct *next = list_entry(runqueue->curr, task_struct, run_list);
   // Get its static priority.
    time t min = /*...*/;
    ...
    return next;
#else
   return __scheduler_rr(runqueue, skip_periodic);
#endif
}
```
つへへ

(ロト (個) (ミト (毛)

Round Robin is a CPU scheduling algorithm where a fixed time slice is assigned to each system process, in a cyclic way. It is simple, preemptive, easy to implement, and starvation-free.

### **Pseudocode of Round-Robin algorithm.**

**Require:** Current process c, List of processes L **Ensure:** Next process n

- 1:  $nextNode = next(c)$
- 2: **if** IsTheHead(L, nextNode) **then**
- $3:$  nextNode  $=$  next(nextNode)
- 4: **end if**
- 5:  $n =$  list\_entry(nextNode)

## Select next process (Round-Robin) (2/4)

Here is the current implementation of the Round-Robin algorithm:

```
static inline task struct * scheduler rr(runqueue t *runqueue, bool t skip periodic)
{
   // If there is just one task, return it; no need to do anything.
   if (list head size(&runqueue->curr->run_list) <= 1) {
       return runqueue->curr;
   }
   // Search for the next task (we do not start from the head, so INSIDE, skip the head).
   list for each decl(it, &runqueue->curr->run_list)
    {
       // Check if we reached the head of list_head, and skip it.
       if (it == &runqueue->queue)
            continue;
       // Get the current entry.
       task struct *entry = list entry(it, task struct, run_list);
       // We consider only runnable processes
       if (entry->state != TASK_RUNNING)
            continue;
       // If entry is a periodic task, and we were asked to skip periodic tasks, skip it.
       if (__is_periodic_task(entry) && skip_periodic)
           continue;
       // We have our next entry.
       return entry;
    }
   return NULL;
}
```
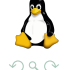

## Select next process (Round-Robin) (3/4)

The actual implementation in MentOS considers the presence of **periodic** processes, which are discussed in the **Real-Time** Scheduler slides. As such, it is slightly more complex than what is shown in the previous slide.

However, the idea stays the same, except we need to use a for loop to **search** for a viable next process. We need a for loop because the next process might be a **periodic** process, and we might want to **skip** it.

#### Pay attention!

The code already helps you by providing most of the code, and you just need to fill the **missing pieces**. So, the code **already contains** the parts required to skip periodic tasks. I'm talking about:

```
if (__is_periodic_task(entry) && skip_periodic)
    continue;
```
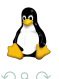

# Example (Round-Robin) (1/7)

First iteration:

- $\blacktriangleright$  current process  $=$  init
- $\blacktriangleright$  scheduler  $rr()$  returns shell

runqueue:

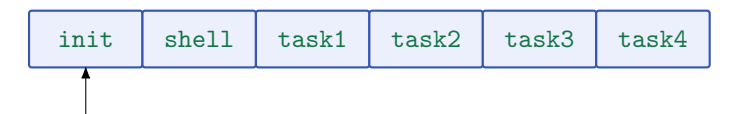

 $\Omega$ 

# Example (Round-Robin) (2/7)

Second iteration:

- $\blacktriangleright$  current process  $=$  shell
- $\blacktriangleright$  scheduler  $rr()$  returns task1

runqueue:

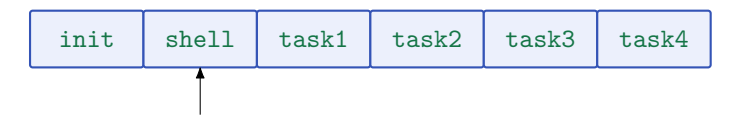

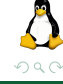

**Ment**oring **O**perating **S**ystem (**MentOS**) Process management 33 / 59

Þ

# Example (Round-Robin) (3/7)

Third iteration:

- $\triangleright$  current\_process = task1
- $\blacktriangleright$  scheduler  $rr()$  returns task2

#### runqueue:

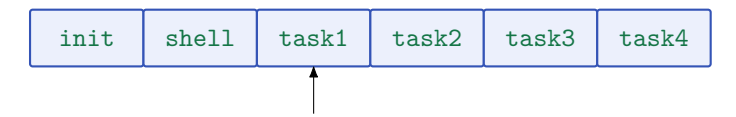

 $\Omega$ 

# Example (Round-Robin) (4/7)

Fourth iteration:

- $\triangleright$  current\_process = task2
- ▶ scheduler rr() returns task3

#### runqueue:

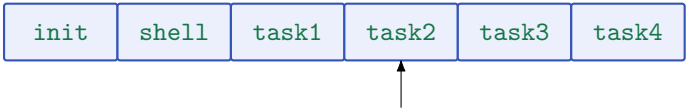

Ξ

 $\Omega$ 

(ロト (個) (ミト (毛)

# Example (Round-Robin) (5/7)

#### Fifth iteration:

- $\triangleright$  current\_process = task3
- $\blacktriangleright$  scheduler  $rr()$  returns task4

#### runqueue:

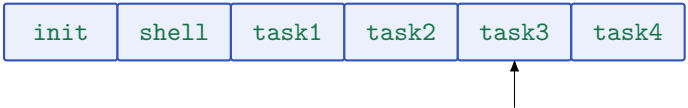

(ロト (個) (ミト (毛)

 $\Omega$ 

**Ment**oring **O**perating **S**ystem (**MentOS**) Process management 36 / 59

# Example (Round-Robin) (6/7)

Sixth iteration:

- $\triangleright$  current\_process = task4
- $\blacktriangleright$  scheduler  $rr()$  returns init

runqueue:

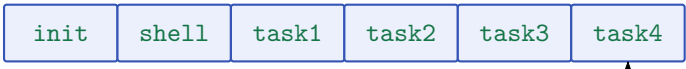

 $\Omega$ 

(ロト (個) (ミト (毛)

# Example (Round-Robin) (7/7)

Seventh iteration:

- $\blacktriangleright$  current process  $=$  init
- $\blacktriangleright$  scheduler  $rr()$  returns shell

runqueue:

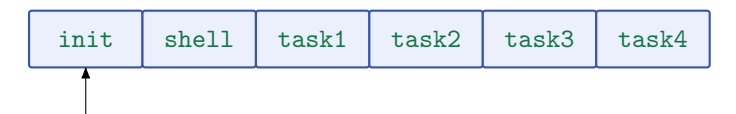

イロト イ押 トイヨ トイヨト

 $\Omega$ 

Round robin scheduling assumes that all processes are equally important. This generally is untrue. We would sometimes like to see long CPU-intensive (non-interactive) processes get a lower priority than interactive processes.

In addition, different users may have different status. A system administrator's processes may rank above those of a student's.

These goals led to the introduction of the Priority scheduling algorithm.

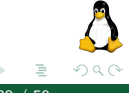

Each process has a static priority. Smaller is the number, higher is the priority of the process.

The scheduler simply picks the highest priority process to run. A process is **preempted** whenever a higher priority process is available in the run queue.

**Advantage**: priority scheduling provides a good mechanism where the relative importance of each process may be precisely defined. **Disadvantage**: If high priority processes use up a lot of CPU time, lower priority processes may starve and be postponed indefinitely, leading to **starvation**.

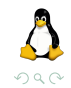

K ロ > K 個 > K 경 > K 경

## Select next process (Highest Priority First) (3/3)

### **Pseudocode of Highest Priority First.**

**Require:** Current process c, List of processes L **Ensure:** Next process n

1:  $n = c$ 

- 2: **for all** listNode ∈ L **do**
- 3: **if** !IsTheHead(L, listNode) **then**
- 4:  $t =$  list entry(listNode)
- 5: **if** priority(t)  $\lt$  priority(n) **then**

```
6: n = t
```
- 7: **end if**
- 8: **end if**
- 9: **end for**

#### 10: **return** n

The implementation of this algorithm is given to the student.

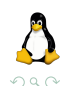

## Example (Highest Priority First) (1/3)

First block of iteration:

- $\triangleright$  current process = task2
- $\triangleright$  scheduler priority() returns task2 until no process with an higher priority is present in the system.

runqueue:

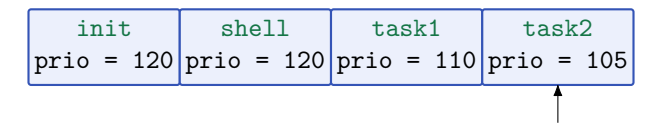

## Example (Highest Priority First) (2/3)

Second block iteration:

- $\triangleright$  current\_process = task1
- $\triangleright$  scheduler priority() returns task1 until no process with an higher priority is present in the system.

runqueue:

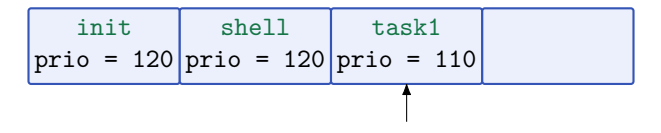

つひつ

Example (Highest Priority First) (3/3)

Third block of iteration:

- $\triangleright$  current\_process = task3
- $\blacktriangleright$  \_scheduler\_priority() returns task3 until no process with an higher priority is present in the system.

runqueue:

$$
\boxed{\text{init} \quad \text{shell} \quad \text{task1} \quad \text{task3} \quad \text{push} \quad \text{pink} \quad \text{task3} \quad \text{prio} = 120 \quad \text{prio} = 120 \quad \text{prio} = 110 \quad \text{prio} = 105}}
$$

How much time do init and shell have to wait to get the CPU?

**Completely Fair Scheduler (CFS)** aims to prevent starvation by assigning the CPU fairly to all system processes.

Let consider an example to illustrate the goal of CFS. If there are two tasks A and B, which have a same "weight", the portion of available CPU time given to each task is 50%.

However, if the "weight" of task A increases on CPU by 10%, then task A's portion of the CPU is 55%, meanwhile task B's portion of the CPU becomes 45%.

## Select next process (Completely Fair Scheduler) (2/6)

CFS's idea: let use the priority of each process to "weight" its overall execution time (virtual runtime). Processes having a low priority have a virtual runtime increasing faster than processes with a higher priority. Scheduler always picks

the process with the lowest virtual execution time!

Scheduler needs to know the weight of the task to estimate its CPU time's portion. Hence, the priority number has to be mapped to such a weight; this is done in the array prio to weight:

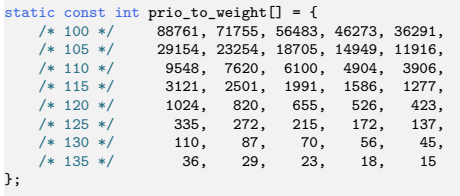

A priority number of 120, which is the priority of a normal task, is mapped to a weight of 1024.

Note that the ratio of two successive entries in the array is almost 1.25. This number is chosen such that:

- If the priority of a task is reduced by one, then it gets  $10\%$ higher share of the available CPU time.
- $\triangleright$  if the priority of a task is increased by one, then it gets  $10\%$ lower share of the available CPU time.

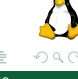

## Select next process (Completely Fair Scheduler) (5/6)

Given the array prio\_to\_weight we can update the virtual runtime of a process p, namely its weighted overall execution by using the formula:

```
vruntime += delta exec * (NICE 0 LOAD / weight(p))
```
where:

- $\triangleright$  vruntime is the virtual run time of the process;
- $\triangleright$  delta exec is the last amount of time spent by p in the CPU;
- $\triangleright$  NICE O LOAD is the weight of a task with normal priority  $(1024);$
- $\triangleright$  weight(p) is the weight of p defined by the array prio to weight.

## Select next process (Completely Fair Scheduler) (6/6)

### **Pseudocode of Completely Fair Scheduler.**

**Require:** Current process c, List of processes L

**Ensure:** Next process n

1: updateVirtualRuntime(c)

```
2: n = c
```
- 3: **for all** listNode ∈ L **do**
- 4: **if** !IsTheHead(L, listNode) **then**

$$
5: \qquad \text{task} = list{\_}entry(listNode)
$$

6: **if** virtualRuntime(task) *<* virtualRuntime(n) **then**

```
7: n = task
```
- 8: **end if**
- 9: **end if**
- 10: **end for**
- 11: **return** n

The implementation of this algorithm is given to the students.

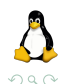

## <span id="page-50-0"></span>**[Scheduler](#page-19-0)**

[Context switch](#page-50-0)

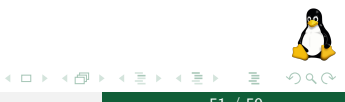

**Mentoring Operating System (MentOS) Process management 51 / 59** 

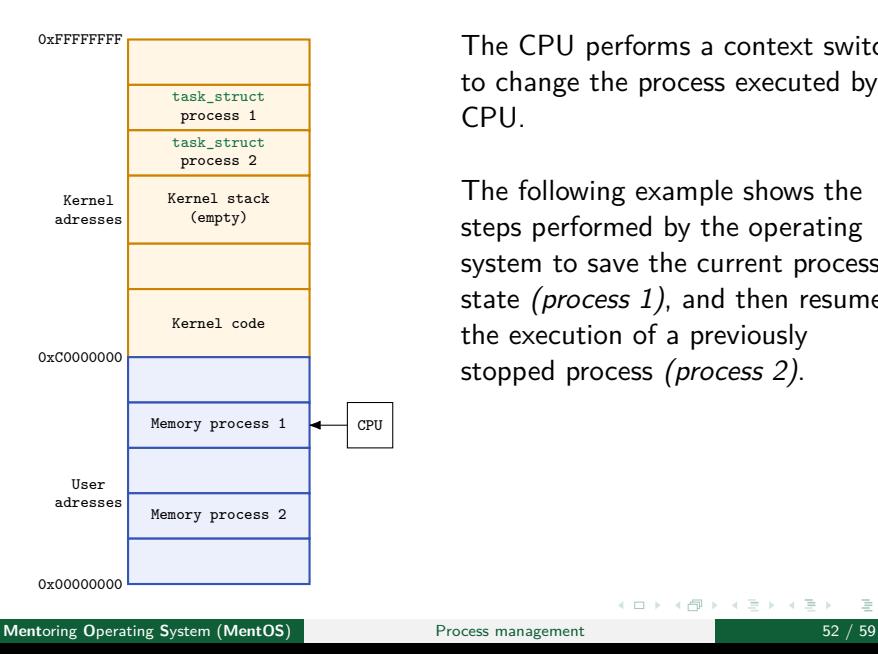

The CPU performs a context switch to change the process executed by CPU.

The following example shows the steps performed by the operating system to save the current process's state (*process 1*), and then resume the execution of a previously stopped process (process 2).

イロト イ押 トイヨ トイヨト

Þ  $\Omega$ 

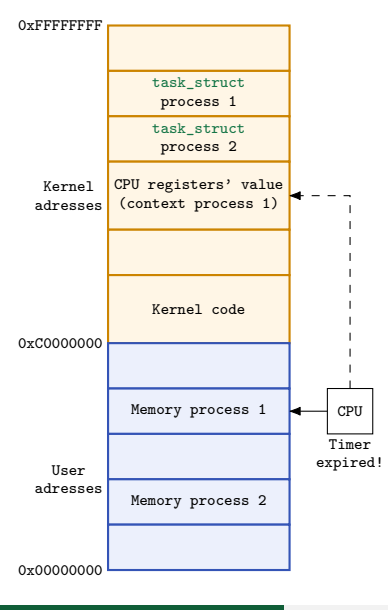

**(1)** Time expired! It is time to give back control of CPU to kernel. Timer device rises the signal INTR and present 0 in *irg* line.

When *INTR* is risen, the CPU moves from Ring 3 (user mode) to Ring 0 (kernel mode). After the CPU privilege level change, the values of CPU registers are pushed in the Kernel's stack.

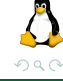

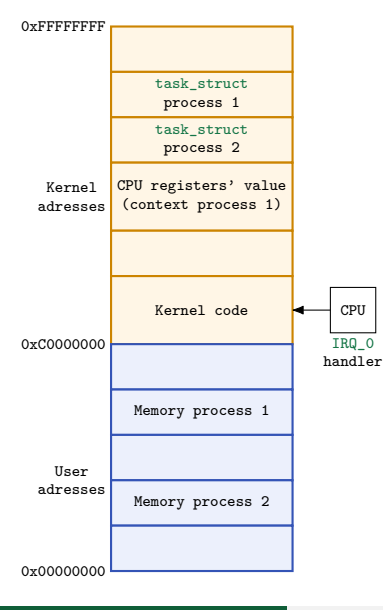

**(2)** CPU starts executing irq\_0 interrupt handler to handle the hardware interrupt 0 risen by Timer.

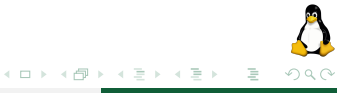

**Ment**oring **O**perating **S**ystem (**MentOS**) Process management 54 / 59

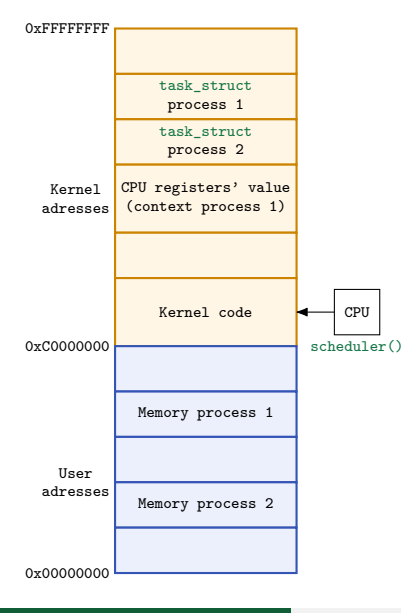

**(3)** The scheduler is then called to update the time accounting variables of the interrupted process, and pick the next process to run.

In this example, the scheduler picks the process 2 as the next one.

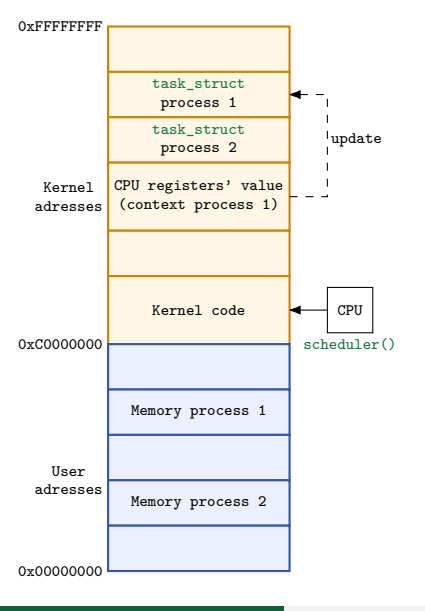

**(4)** Kernel updates the thread\_struct structure of the task\_struct of the process 1 in order to save its context.

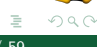

**Ment**oring **O**perating **S**ystem (**MentOS**) Process management 56 / 59

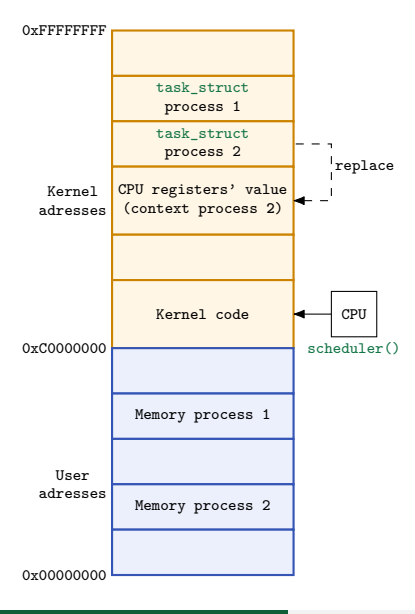

**(4)** Kernel updates the thread\_struct structure of the task\_struct of the process 1 in order to save its context.

**(5)** Kernel replaces the context of process 1 with the context of process 2 in its stack memory.

イロト イ押 トイヨ トイヨト

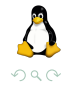

**Ment**oring **O**perating System (MentOS) **Process management** 57 / 59

Ξ

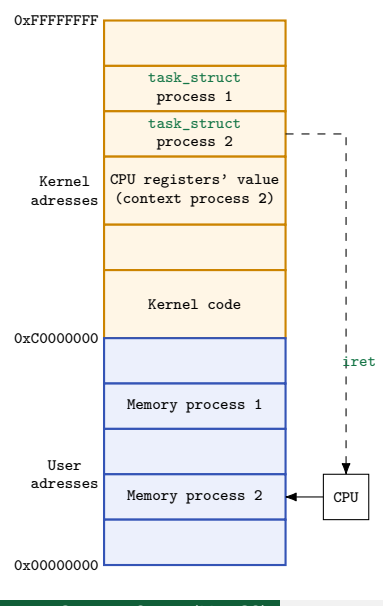

**(6)** Kernel moves the values from its stack to CPU's registers and runs an iret assembly instruction, which changes the CPU privilege level from Ring 0 (kernel mode) to Ring 3 (user mode).

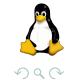

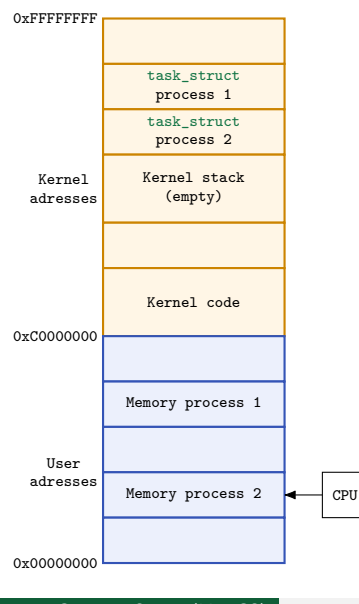

**(7)** The context of the process 2 is in the CPU's registers finally. The CPU can keep on executing the code of the process 2 in user mode until the next context switch.

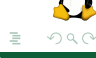